# **Top 50 PowerPoint Tips for Dummies Beginners and Experts**

PowerPoint is an essential software application that can be daunting for beginners, but also offers advanced features for experts. This comprehensive guide provides 50 valuable tips to enhance your PowerPoint skills, whether you're a beginner or seasoned presenter.

#### **Section 1: Beginner-Friendly Tips**

- 1. **Know Your Slide Size:** Familiarize yourself with the default slide size (4:3 or 16:9) and aspect ratio to avoid formatting issues.
- 2. **Use Templates:** Start with pre-designed PowerPoint templates to save time and ensure a professional look.
- 3. **Organize Your Content:** Structure your content logically with slide masters, sections, and bullet points for clarity.
- 4. **Keep it Concise:** Avoid text-heavy slides; instead, use visuals and concise bullet points to convey your message.
- 5. Choose Readable Fonts: Select legible and easy-to-read fonts (e.g., Arial, Calibri) with consistent font sizes throughout your presentation.
- 6. **Use High-Quality Images:** Insert high-resolution images (e.g., .jpg, .png) to illustrate your points and engage your audience.
- 7. **Align Objects Precisely:** Use the align and distribute tools to ensure objects are aligned vertically and horizontally for a polished look.
- 8. **Avoid Animation Overuse:** While animations can add visual interest, avoid overusing them to prevent distractive and confusing

presentations.

#### **Section 2: Intermediate-Level Tips**

- 1. **Master Slide Design:** Edit the slide master to create a consistent design and branding throughout your presentation.
- 2. **Use Guides and Grids:** Utilize the ruler and gridlines to guide your slide layout and ensure consistent spacing.
- 3. **Customizing Transitions:** Experiment with different transition effects to smooth transitions between slides and engage your audience.

li>SmartArt and Diagrams: Use SmartArt and diagrams to visualize complex information and make your presentations more dynamic.

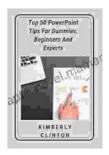

### **Top 50 PowerPoint Tips For Dummies, Beginners and Experts** by Joosr

★★★★★ 4.5 out of 5
Language : English
File size : 168 KB
Text-to-Speech : Enabled
Screen Reader : Supported
Enhanced typesetting: Enabled
Print length : 19 pages
Lending : Enabled

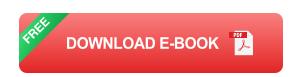

- 4. **Link Slides:** Connect slides within your presentation using hyperlinks to provide easy navigation and skip to relevant sections.
- 5. **Add Speaker Notes:** Add speaker notes beneath slides to help guide your presentation and provide additional context.

- 6. **Use Visual Fill Effects:** Apply gradients, textures, and color fills to slides to enhance visual appeal and create impact.
- 7. **Employ Presenter View:** Utilize Presenter View during live presentations to manage slides, display notes, and control the presentation remotely.

#### **Section 3: Advanced Tips**

- Hyperlinking to External Resources: Embed hyperlinks to websites, documents, or videos to provide additional information and engage your audience beyond the presentation.
- 2. **Customizing Animations:** Adjust animation timing, duration, and effects to create sophisticated and attention-grabbing animations.
- 3. **Using Design Ideas:** Explore PowerPoint's Design Ideas feature to generate professional-looking design layouts and color combinations.
- Capturing and Editing Screen Recordings: Utilize the Screen Recording feature to capture video or audio demonstrations and edit them directly in PowerPoint.
- 5. **Collaborating in Real-Time:** Use Share and Collaborate to invite others to view and edit your presentations in real-time.
- Creating Reusable Content: Store frequently used elements (e.g., images, shapes, text boxes) in the Slide Library for quick access and consistency.
- Advanced Object Manipulation: Explore advanced object
  manipulation techniques such as 3D rotation, shape combining, and
  curve editing for visually striking effects.

8. **Using Accessibility Features:** Ensure your presentations are accessible for all audiences by utilizing built-in accessibility features (e.g., screen readers, high-contrast modes).

#### **Section 4: Expert-Level Tips**

- 1. **Macro Creation:** Learn to create macros to automate repetitive tasks and enhance the functionality of your presentations.
- Developing Custom Add-Ins: Create your own add-ins using the PowerPoint Object Model (POM) or Visual Basic for Applications (VBA) to extend the functionality of PowerPoint.
- 3. **Advanced Shape Editing:** Master advanced shape manipulation techniques to create complex and eye-catching visual elements.
- Using Advanced Charts: Explore advanced charting options, including bubble charts, waterfall charts, and maps, to visualize data effectively.
- Designing for Multiple Devices: Consider different screen resolutions and aspect ratios when designing your presentations to ensure optimal viewing across devices.
- 6. **Presentation Delivery Techniques:** Practice effective presentation delivery techniques, including eye contact, body language, and vocal projection.
- 7. **Visual Storytelling:** Use PowerPoint to create visually compelling stories that captivate your audience and leave a lasting impression.
- 8. **Continuing Education:** Stay up-to-date on the latest PowerPoint features and techniques through online courses, workshops, or certification programs.

Mastering PowerPoint requires ongoing learning, experimentation, and attention to detail. This comprehensive guide provides a solid foundation for beginners and a wealth of tips for intermediate and advanced users. By implementing these techniques, you can create impactful presentations that engage, inspire, and leave a lasting impact on your audience.

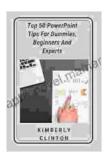

#### **Top 50 PowerPoint Tips For Dummies, Beginners and**

**Experts** by Joosr

Lending

★★★★★ 4.5 out of 5
Language : English
File size : 168 KB
Text-to-Speech : Enabled
Screen Reader : Supported
Enhanced typesetting : Enabled
Print length : 19 pages

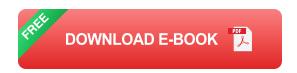

: Enabled

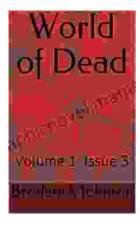

### World of Dead Volume Issue: An In-Depth Analysis

The World of Dead volume issue refers to a specific problem that has plagued users of the popular music player app since its release in 2017. The issue manifests...

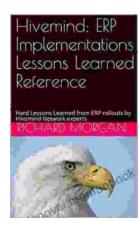

## Hard Lessons Learned from ERP Rollouts: A Hivemind Network Experts' Perspective

Enterprise Resource Planning (ERP) systems are pivotal in streamlining business operations, enhancing productivity, and gaining a competitive edge....